# **IBM Design Centers for IT Optimization and Business Flexibility**

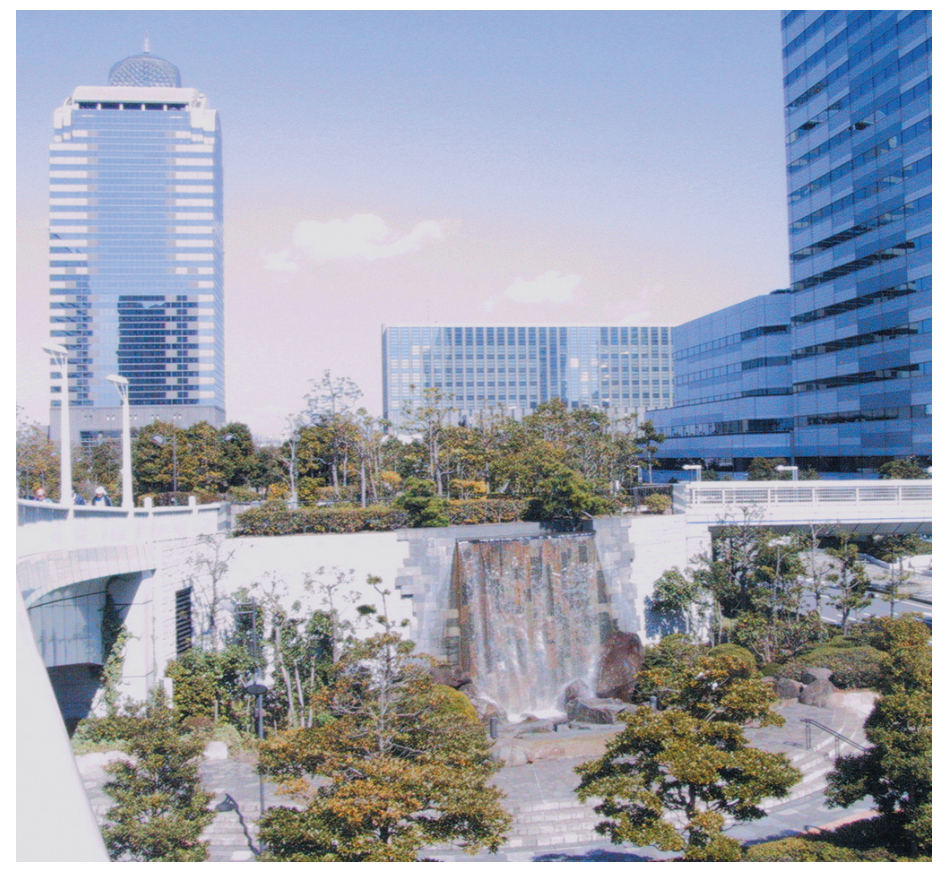

Makuhari, Japan

*"I am convinced the work we did at the center cut as much as a full year from our development schedule."*

– Worldwide Manufacturing Company

*"The IBM Design Center provided the facilities, product portfolio and integration skills to enable UPMC to accelerate our time to value to implementing an end-to-end provisioning solution."*

– Kevin Muha, Systems Architect, UPMC

## **IBM Design Centers for IT optimization and business flexibility**

The IBM Design Centers are state-of-theart facilities where certified IT architects and specialists work with clients and business partners from around the world to design, architect and prototype advanced IT infrastructure solutions. IBM's experience with over 30,000 clients has taught us that achieving real business results require an open, integrated and adaptive infrastructure that facilitates a scalable, available and secure environment. Clients and business partners have access to these diverse skills to solve problems that plague IT infrastructures.

The team works with companies to *reduce time to market* for implementing effective and efficient architectures; at the same time they identify the possible pitfalls associated with introducing change into the environment. Cost-effective solutions are developed from available skills, applications and processes existing in the companies' infrastructures.

### *Locations*

Makuhari, Japan: Asia/Pacific

Montpellier, France: Europe, Middle East, Africa

Poughkeepsie, New York, USA: Americas

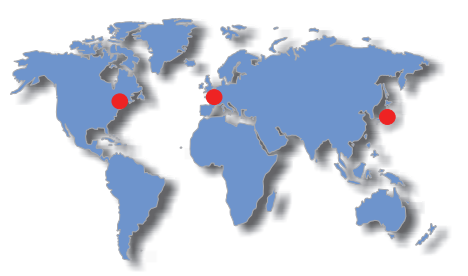

e-mail: design@jp.ibm.com

#### **IT optimization**

Are you having trouble getting the most of your IT infrastructure? Are your servers underutilized? Are you trying to determine what platforms are appropriate for your workload? The IBM Design Centers team can help. Whether you need to design an entirely new infrastructure incorporating the latest virtualization, management and monitoring technologies, or you simply need to spend a few hours determining your direction, the IBM Design Centers have extensive experience assisting clients understand and apply the latest technologies to support their business needs.

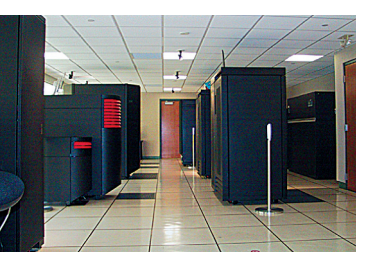

#### **Businesses flexibility**

Are you trying to figure out how to make your environment more flexible? Do you need to leverage existing code in new ways? Are you looking to maximize your software investment? The IBM Design Centers can help. The team understands the end to end implications of flexible infrastructures that leverage software technologies like Services Oriented Architecture. Creating a flexible business environment goes beyond the installation of additional servers and the adoption of a SOA development model. Flexible infrastructure decisions often carry unintended ramifications. Working with your technical thought leaders, the IBM Design Centers can identify the tactical and strategic implications of your architectural decisions, thus enabling your business to meet current challenges as well as position it for future growth.

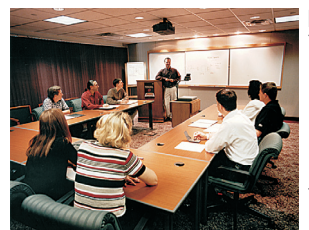

#### **Mitigating risk**

Is your environment secure? Is it SOX or HIPA compliant? Are you trying to figure out how to improve the security of your IT infrastructure? Is your security policy fragmented? Are you over or under secured? The IBM Design Centers can help. Many businesses are facing the challenge of uniting disparate user registries and security rules that result in an inappropriate implementation of the corporate policy. The team understands the technological and administrative implications of securing a multi-tiered production environment and can help you define an effective and efficient security implementation.

#### **Engage the Design Centers today**

Want to get started? Unsure how and where to start? The IBM Design Centers has the right engagement model for you. Whether you need a few hours to help determine a direction or a few weeks to improve an end-to-end enterprise architecture, the team has the right techniques to move you from where you are to where you want to be. Our flexible operational models revolve around three different engagement types designed to accelerate your deployment:

- **Assessment**—Assessment engagements provide clients with a group of technical experts to evaluate a solution or strategy that focuses on identifying issues before they are encountered. Clients will leave the engagement with an objective perspective of their design.
- **Analysis**—Analysis engagements provide clients the information they need to review options available to solve infrastructure issues. Technical experts outline potential solutions providing a perspective on their inherent challenges and benefits. Clients will leave analysis engagements understanding which options best fit their infrastructure and business needs.
- **Design**—Design engagements enable clients to go beyond analysis and create an implementable architecture. These sessions delve into the technological details of the architectural options. Additionally the team reviews non-functional and business issues associated with technology implementations. Clients will leave the engagement with a high-level design that can be leveraged to accelerate deployment.
- **Proof of Concept**—Designs that rely on emerging technology may require more than a design session. The IBM Design Centers team can collaborate with your teams to build a proof of concept. This project provides innovative ways of integrating new components to an existing IT architecture. Clients will leave this engagement with an understanding of the technology and the skills required to implement the design. Each of these engagements will be tailored to clients' needs, providing the appropriate amount of time and detail.

## *Contact us*

To help companies transition their business, IBM has three worldwide Design Centers:

Makuhari, Japan Asia Pacific design@jp.ibm.com

Montpellier, France Europe, Middle East, Africa design.center@fr.ibm.com

Poughkeepsie, New York, USA Americas Group design@us.ibm.com

Or visit us at www-03.ibm.com/systems/services/designcenter/index.html

© Copyright IBM Corporation 2007 IBM Corporation New Orchard Road Armonk, NY 10504 U.S.A. Produced in the United States of America April 2007 All Rights Reserved IBM, the IBM logo, System i, System p, System Storage, System x and System z are trademarks or registered

trademarks of International Business Machines Corporation in the United States, other countries or both. Other company, product and service names may be trademarks or service marks of others.

References in this publication to IBM products or services do not imply that IBM intends to make them available in all countries in which IBM operates.

XBF03003-USEN-00